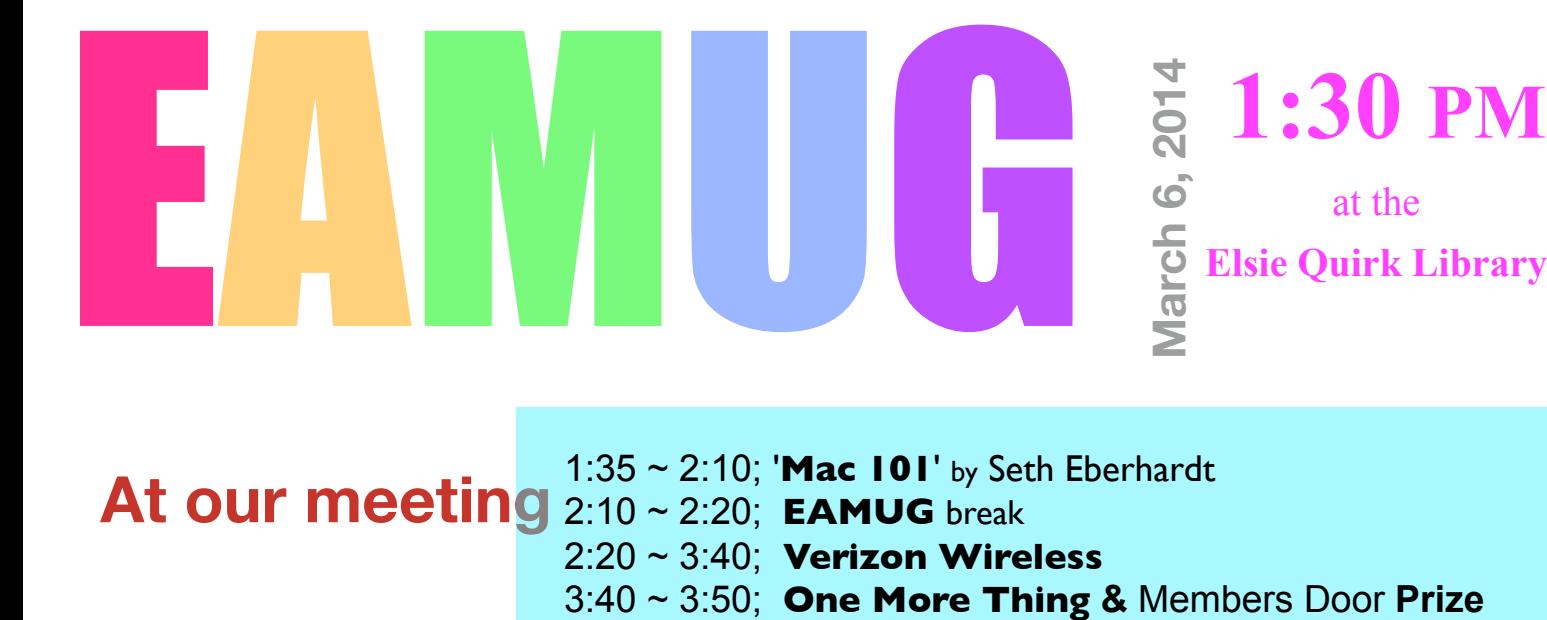

## **At our meeting** 2:10 ~ 2:20; **EAMUG** break 1:35 ~ 2:10; '**Mac 101**' by Seth Eberhardt 2:20 ~ 3:40; **Verizon Wireless**

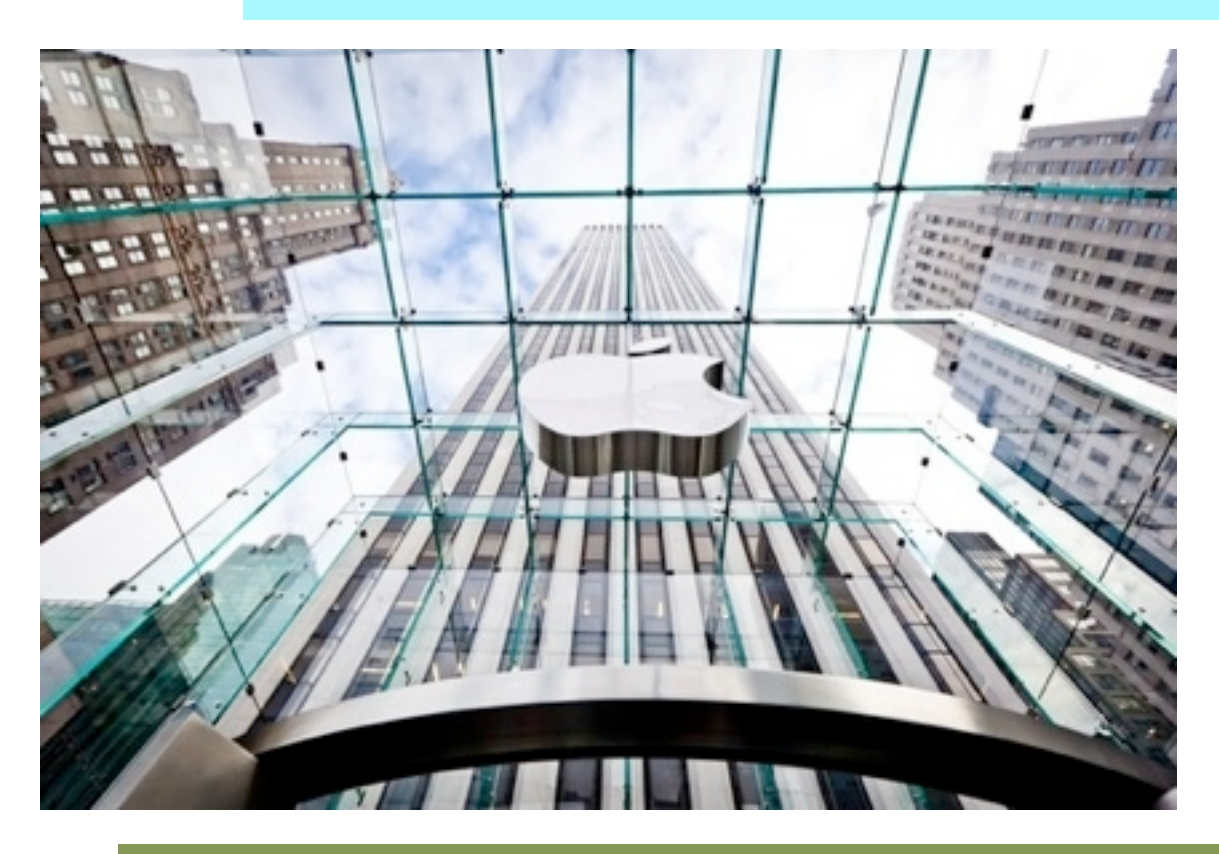

# **Contents**

- **2 Prez Message** *by* Seth Eberhardt
- **3 Helps: Library, SIG, Dues,** *and* **MUG o' the Month**
- **4 Updates & Security** *by* Carl Gates
- **5 Newness** *by* Carl Schwartz
- **7 SIG's** *by* Roger Peters
- **8 Board Meeting Minutes & Contacts**

### *Click here to enter our website:* **[Welcome To EAMUG](http://eamug.org/EAMUG.html)**

# **EAMUG President's Message March 2014**

?

The February EAMUG general meeting was attended by 46 members. "Library Services for Mac Users" by Victor Lorand (Elsie Quirk Tech Guy) was the featured program & speaker. This was enjoyed by all as he made it a fun topic and a helpful guide for those who are new to using this resource. We finished with "Mail Merge and Labels" by Lou Bessen, interesting and informative despite some technical difficulties.

The February SIG attracted 16 attendees, for both iPad/iPhone and Mac troubleshooting & support. This was a good turnout and all attendees were helped with their problems.

The EAMUG website is up and running, so members are encouraged to check out the next meeting schedule and to **download the newsletter**. Go to [www.eamug.org](http://www.eamug.org/) or click the link [Eamug Website including newsletter](http://eamug.org/EAMUG.html).

EAMUG is now an official Apple User Group, and is shown if you use the Apple User Group locator for Englewood, Fl. [\(http://appleusergroupresources.com\)](http://appleusergroupresources.com/). We also have an official Apple Ambassador in the person of member Dick Magnuson, who did the work for us to get recognized as an Apple User Group.

Mark your calendar and join us for our next EAMUG meeting at 1:30-4:00 pm on Thursday, March 6 at the Elsie Quirk Library, upstairs in the Meeting Room. **Note this is back to our normal 1st Thursday meeting.** The program is to include the usual Mac 101 and will feature a Verizon Wireless presentation. Last year they were a big hit as they presented equipment & services and iPhone apps). After the Door Prize Drawing we have lights-off by 4:00 pm.

Our next SIG will be Thursday, March 13 from 2:00-4:00 pm upstairs at the Elsie Quirk conference room. **Back to our normal 2nd Thursday!** We will again feature one-on-one help with "All About iDevices" (iPads, iPods & iPhones) w/Carl Schwartz and "Bring Your Problem Mac" w/Seth Eberhardt. If you have issues, problems or just want to learn more about your devices you should attend!

*—Seth T Eberhardt* 

*about our next SIG on March 13th...*

*If you have a device question or concern, email Carl at [Editor: Carl Schwartz](mailto:carls3@verizon.net?subject=the%20newsletter)*

 *or Seth on a problem on your Mac at [President: Seth T Eberhardt](mailto:eberhast@comcast.net?subject=Program%20chairperson)*

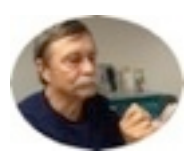

# **Help for Beginners/Newcomers**

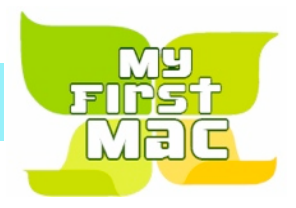

## On line **information** is ready for You

*Apple's help site has it's links on the left side* [Apple - Support - Mac Basics](http://www.apple.com/support/macbasics/)  *On most sites the top of web pages link to more useful stuff*

*The Apple iClub, is a interesting site from The Villages...*

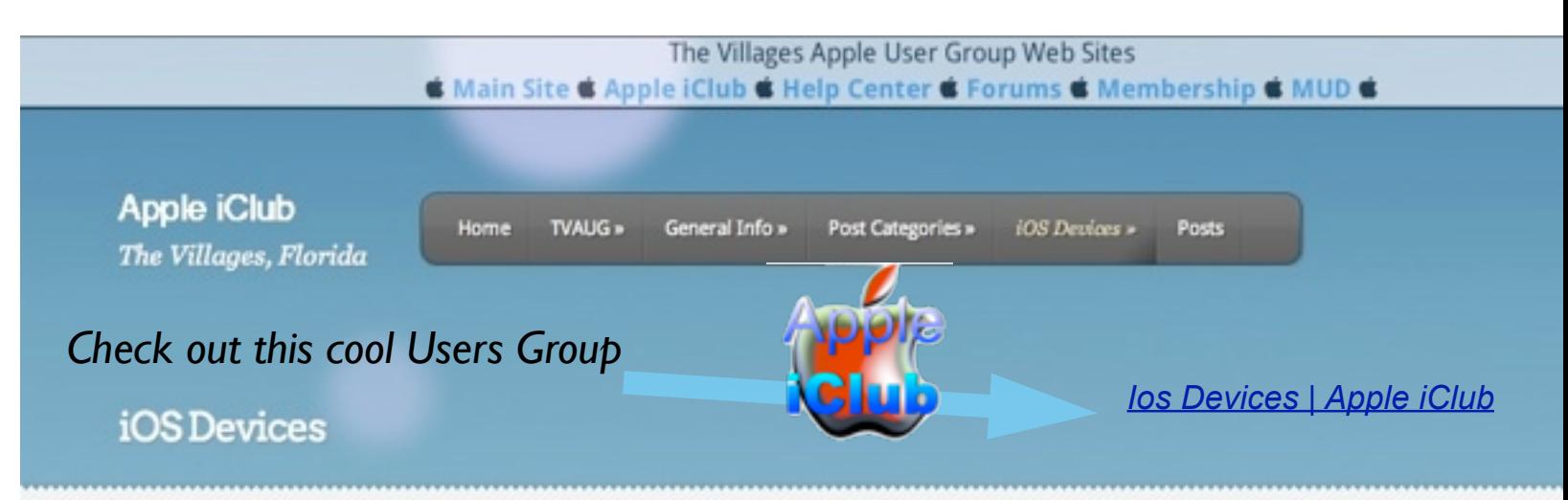

*Remember to use the link at bottom of this* EAMUG *issue's front page to enter our website*

### Questions? e-Mail: [bessen@verizon.net](mailto:bessen@verizon.net) Phone: in Venice:(941) **EAMUG Dues - Join or Renewal - Individual \$12/Family \$18**

Dues can be paid by check or cash to the Treasurer, Louis Bessen, at the User Group meeting (in an envelope, please) or by mail to:

Louis Bessen, Treasurer 2221 Bal Harbour Drive Venice, FL 34293

Make checks out to: Louis Bessen, Treasurer (NOT TO "EAMUG") New members, include your application form.

### **Remember our EAMUG** Library for Members!

David Pascal is our 2014 EAMUG Librarian.

Checkout period is for one month or till the next meeting. All books will be available at the meeting. There are also *MacLife* magazines from 2012 and 2013.

The books are currently being stored in the meeting room closet and are readily accessible at meetings.

# **Sig**  Don't Miss It!!

**Thursday, March 13, 2014 2–4 PM**

 at the Elsie Quirk Library. With Carl & Seth

# **Updates & Security March 2014**

If you're reading this on a Mac, there's a one-in-five chance you're not getting security patches anymore.

Apple (**[AAPL](http://money.cnn.com/quote/quote.html?symb=AAPL&source=story_quote_link)**, **[Fortune 500](http://money.cnn.com/magazines/fortune/fortune500/2013/snapshots/670.html?iid=EL)**) has stopped issuing updates for Mac OS X 10.6, known as Snow Leopard. That means the company won't be sending out software fixes to protect you from hackers and computer viruses.

The Snow Leopard **[operating system](http://www.money.cnn.com/galleries/2009/technology/0907/gallery.tech_second_half_2009/index.html?iid=EL)**, released in 2009 remains popular. Snow Leopard is still running on 19% of Macintosh computers, according to data tracker **[Net](http://netmarketshare.com/)  [Applications](http://netmarketshare.com/)**. Apple has since released three new iterations of its Mac operating system, including Lion, Mountain Lion and Mavericks.

The good news for Snow Leopard users is that upgrading to the latest operating system is **[relatively easy](http://www.apple.com/osx/how-to-upgrade/)** -- and free. Most Snow Leopard users can download Mac OS X Mavericks from the Mac App Store, so long as they have the latest Snow Leopard update installed and their Mac was purchased in 2007 or later. Mavericks won't work with MacBooks and iMacs sold before 2007.

#### **[Related: Apple fixes security flaw for Macs](http://money.cnn.com/2014/02/25/technology/apple-security-fix/index.html?iid=EL)**

Snow Leopard users don't have to upgrade -- Macs running Mac OS X 10.6 will keep working without upgrading to Mavericks. But without the occasional software patches from Apple, bugs and security flaws will go unaddressed, making computers running Snow Leopard a potential target for hackers.

Macs are increasingly targeted by cyberattackers. The recently discovered **[security hole](http://money.cnn.com/2014/02/23/technology/mobile/apple-iphone-security-hole/index.html?iid=EL)  [in Apple devices](http://money.cnn.com/2014/02/23/technology/mobile/apple-iphone-security-hole/index.html?iid=EL)** -- which allowed outsiders access to emails, instant messages and online bank transactions -- shows how significant updates can be. That bug was **[fixed](http://money.cnn.com/2014/02/25/technology/apple-security-fix/index.html?iid=EL)  [earlier this week.](http://money.cnn.com/2014/02/25/technology/apple-security-fix/index.html?iid=EL)**

Like Snow Leopard, Microsoft (**[MSFT](http://money.cnn.com/quote/quote.html?symb=MSFT&source=story_quote_link)**, **[Fortune 500](http://money.cnn.com/magazines/fortune/fortune500/2013/snapshots/3063.html?iid=EL)**)has announced that it will **[discontinue](http://money.cnn.com/2014/01/29/technology/enterprise/windows-xp/index.html?iid=EL)  [security updates for Windows XP](http://money.cnn.com/2014/01/29/technology/enterprise/windows-xp/index.html?iid=EL)** on April 8. That will pose a potentially much more serious security problem. An amazing 29% of computers across the globe are still running Windows XP, according to NetMarketShare. Comparatively, just over 1% of the world's PCs are running Snow Leopard.

The above article is from **NEW YORK (CNNMoney)**

*—Carl Gates*

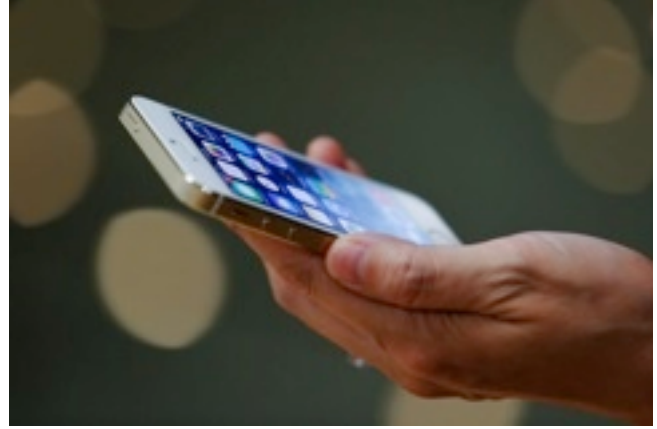

[Apple's Serious Security Issue: Update Your](http://bits.blogs.nytimes.com/2014/02/24/apples-serious-security-issue-update-your-iphone-or-ipad-immediately/?_php=true&_type=blogs&_r=0)  [iPhone or iPad Immediately - NYTimes.com](http://bits.blogs.nytimes.com/2014/02/24/apples-serious-security-issue-update-your-iphone-or-ipad-immediately/?_php=true&_type=blogs&_r=0)

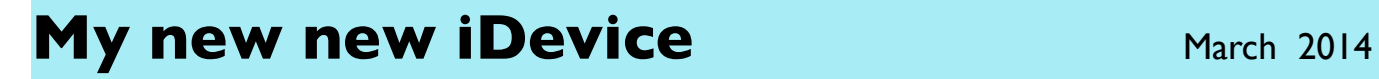

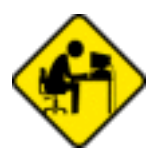

*Find something fun or interesting on your Mac? Consider sharing it. We need more members to write about cool stuff in this newsletter. This is Carl's share for the month; the iPad experience.* 

#### First thing

when it opened (I had placed it on its charger a few hours first) I set up a pass code. Bad move for me. Took me a day to figure out how to get rid of it. (System>General> Security> Pass code) *A pass code is a good idea if you want to keep your device private, but annoying if you frequently turn it on and off.*

Next I found out my iMacintosh(OS 5.8) and iTunes (10) were too old to sync. The free Apple Apps are great, I downloaded all in the starter pack. It's iWorks and Garage Band.

I did use my Apple ID later and then was able to manually download most purchased items (Apps and ebooks). Wow this device is great. I had several apps I had bought for the iPad even though I did not yet have a iPad yet (mostly art apps on "sale"). Many iPod touch Apps also are working well. I'm glad my wife bought iPad secrets Pro as it is a great reference.

#### Day 2 - 4

iBooks works great and now allows me to scroll  $\hat{\downarrow}$  as well as turn pages. Now an ebook only has 200 hundred pages instead of 1,000! **Pulse** continues to be my most used App! It is even better than on the computer and on the iPod. My old Tune Camera App from the iPod works great! I got a few Games like Angry Birds Go!, and Flow Free. Found out about a couple new Apps that look good like template saver.

#### **Needful things**

Since I can't sync stuff I need to use my Apple ID and password and re-sign up for Facebook and Overdrive. (Since I could not get my Adobe ID to work on the new device I am ignoring it and just using the Library web based Overdrive.)

Had to type in all the Library info on the device. I used Chrome instead of safari as it was more stable on my iMac than Safari and I like it's tabs on the tablet. The only tricky thing is that tabs may be hidden. I have found that Overdrive changes the behavior of the browser web page and it takes some getting use to. Finally signed up for the iCloud.

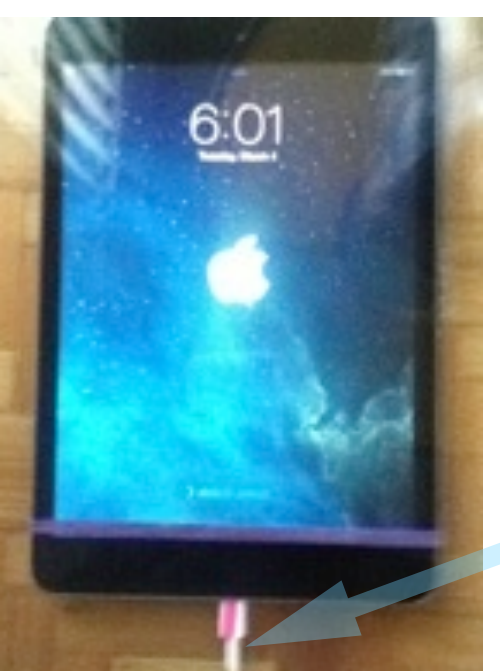

#### Holding my Mini

One of the main reasons I got it was the size: just small and light enough to hold in one hand. Get a grip! Would like to find a gummy like cover like the one I use on my iPod. So far I am using a rubber band (purple produce type) across the bottom, just above the home button. (advantage: now I can tell the top and bottom in the dark with my Black mini!) I have also put a tiny **bright** piece of post it on the small charger connection. Now I can see to connect without eye strain on the new super small connector. Picked up a foam mini slip cover for a \$1.00 at the Dollar store. My stylus/pen, also a Dollar store purchase, helps in selection.

*—Carl Schwartz*

# **My new new iDevice Example 2014**

#### One week later

Really like **Pulse**. It is best on the iPad, in the landscape mode: I can quickly read articles and scroll ↕ info. The fact that I could not use my usual visual news source (Pulse) which is the same for my iMac and my iPod, turned out to be good as it forced me to create a new "issue" which has new sources. Especially Mac stuff! And have found Apps gone free and others in the Pulse created best of Apple. It is great to read about new stuff and quickly go to the app store and download!

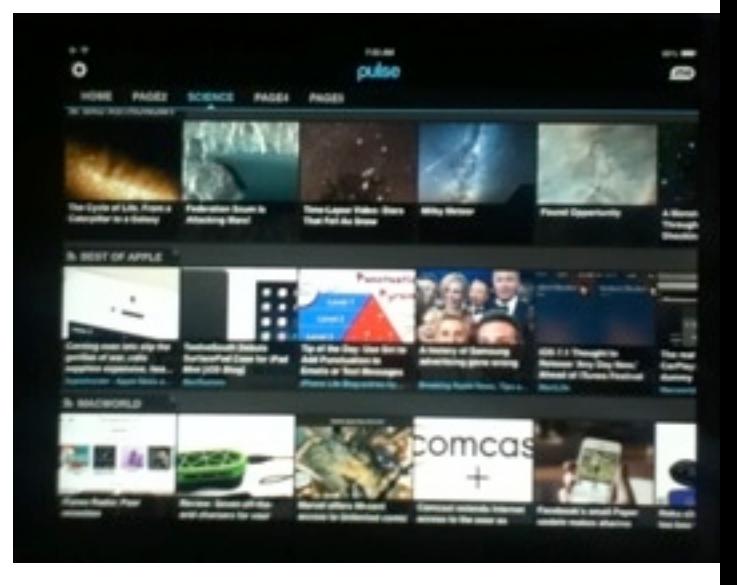

#### Still later

I got a LOT to learn. OS 7 has advantages that bring my tablet closer to my iMac in the ability to do work. For example a double click on the home button lets you change apps just as easily and quickly as on a computer. I found that I can use the Clock app as a stopwatch to time my work on a project, and get right back after a break. I still prefer typing on the computer, but now I can **dictate**, instead of typing on the iPad. Finally can cut & Paste between documents/Apps almost as easily. WOW!

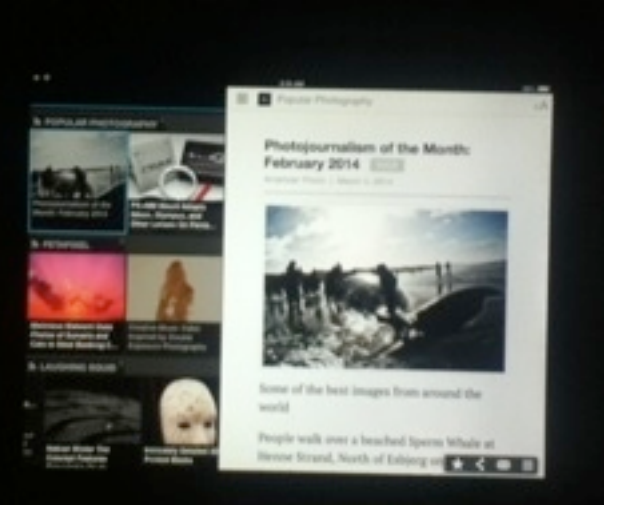

#### **Con**

I put off getting one since, in my opinion, it is a disposable device. (You can't replace the battery yourself.) Sorry I waited so long. The iPad Mini I got is already sort of obsolete.

#### **Pro**

There will always be a improved model and I will get one in 2 or 3 years that will be much better. With Siri, and the Apple iWorks package included made this is a good deal for me.

*—Carl Schwartz*

### Happy Birthday, Mac.

Explore 30 years of innovation on the Mac.

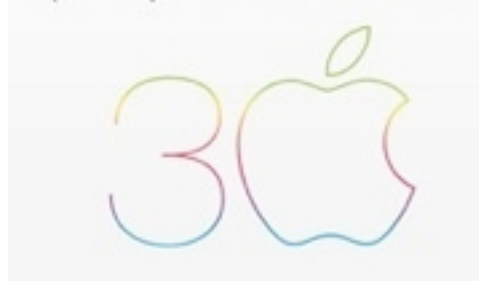

[Apple - Thirty Years of Mac](http://www.apple.com/30-years/)

# **SIG's** 

 March 2014

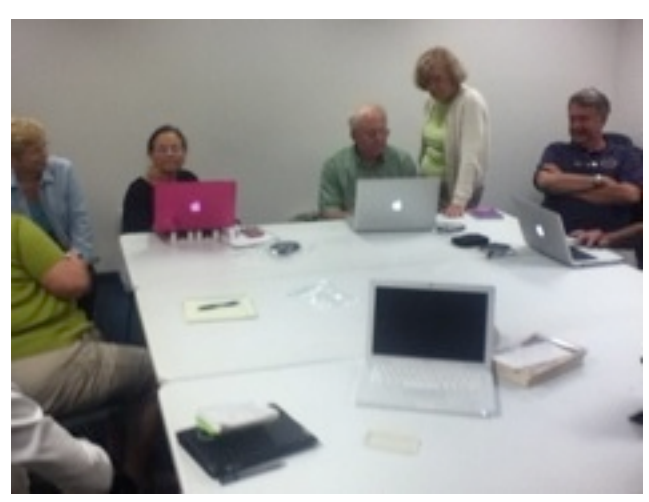

SIGs (Special Interest Group).

Just a reminder to all EAMUG Members, Visitors, and those who are new to Apple.

Several of us members have been doing a second monthly meeting, an "Informal One-on-One" on the second Thursday of each months at the Elsie Quirk Library. Always check our EAMUG.org website for any date changes.

No matter how unusual, or 'weird', do bring your

question/problem. It sometimes is learning experience for all. It's very informal, with no formal presentation, just pipe-up, and holler "Help!" You never know what you're going to learn or help others. We don't know everything, but sure will make an attempt to find out. Do come.

Last month, a fellow brought in a 'older' iPad. It did nothing. He was upset. His wife "had done something". Couldn't go to any Apple web site, he had a 'dead' unit. Several looked at it...... battery? Whatever. I started 'futching' with it, trying several of the old tricks to restart a Mac device. Wouldn't you know it, one worked. A cheer went up. It was up and running. Saved his marriage. BTW, one can access the Apple web site and there are many, tips, and answers to questions and problems. The answer to this one is there.

*—Roger Peters*

### GROUP MAIL FROM AN IPAD

According the Apple help community comments, it is impossible to email to a group from an iPad without using an app. I checked several and the best I found was "mail 2 group".

It allows you to remove individuals from the group mailing, and most important, allows blind copies. It is an interesting app because it doesn't come with instructions or help. But it is very intuitive and by clicking around, you can easily find how it works. A triangle under the "to" column allows you to select cc or bcc. Bcc is important for group mailings to insure privacy. You can try it for free, but I purchased the upgrade for \$1.99. The free version allowed me to use it for a group of 93 addresses. Of course, you must start by having the group listed in your contacts.

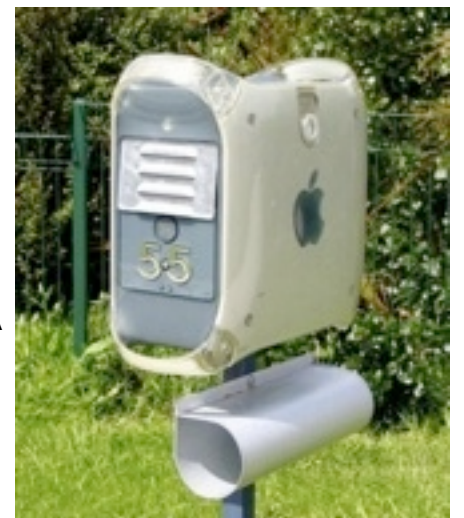

*—Lou Bessen*

## EAMUG Board of Directors Meeting *on* February 14, 2014

EAMUG board met at Stefano's with Lou Bessen (Treasurer), David Pascal (Librarian & Webpage), Carolyn Rosenfeld (Secretary), Carl Schwartz (Newsletter), Seth T. Eberhardt (President & Programs), Roger Peters, Carol Bryan(Membership), Georgia Britton, and Elizabeth King present.

Meeting began at 11:55, suspended at 12:15 and resumed at 12:50. Lou Bessen gave the treasurer's report. We have 35 individual members, 2 family membership (4 people) paid, honorary 16 members for a total membership of 57 people who are paid members for 2014. There were 46 people present at the December meeting.

EAMUG Contact list click to link to emai[l](mailto:maryloud@me.com?subject=) [President: Seth T Eberhardt](mailto:eberhast@comcast.net?subject=Program%20chairperson) **VICE PRESIDENT: MIKE VOLPE** [Social Chairman Mary Lou Dobson](mailto:maryloud@me.com?subject=email%20subject) [Treasurer: Lou Bessen](mailto:mailto:bessen@verizon.net?subject=to%20the%20assist.%20treasurer) [Editor: Carl Schwartz](mailto:carls3@verizon.net?subject=the%20newsletter) [Librarian/Webmaster: David Pascal](mailto:Dasherr728@aol.com?subject=Library%20request)

**Board** minutes and feedback, they were accurate and accepted.

**Newsletter** was commented on and people enjoyed the articles. Carl is still asking for contributions. He is the newsletter editor, but finds he has very little to edit, and spends his time writing articles for our enjoyment.

### **Program**

**"Mac 101"** by Seth was well received.

**"Library Services for Mac Users"** by Victor Lorand was enjoyed and he made it a fun topic and a helpful guide for all of us who are new to using this resource.

 **"Mail Merge and Labels"** by Lou Besson was interesting and informative despite technical difficulties.

We had many positive comments after our January meeting saying it was one of the best meetings ever.

Dick Magnuson is our official Apple Ambassador. We are now on the Official Apple User Group list. [\(http://appleusergroupresources.com\)](http://appleusergroupresources.com). Check it out.

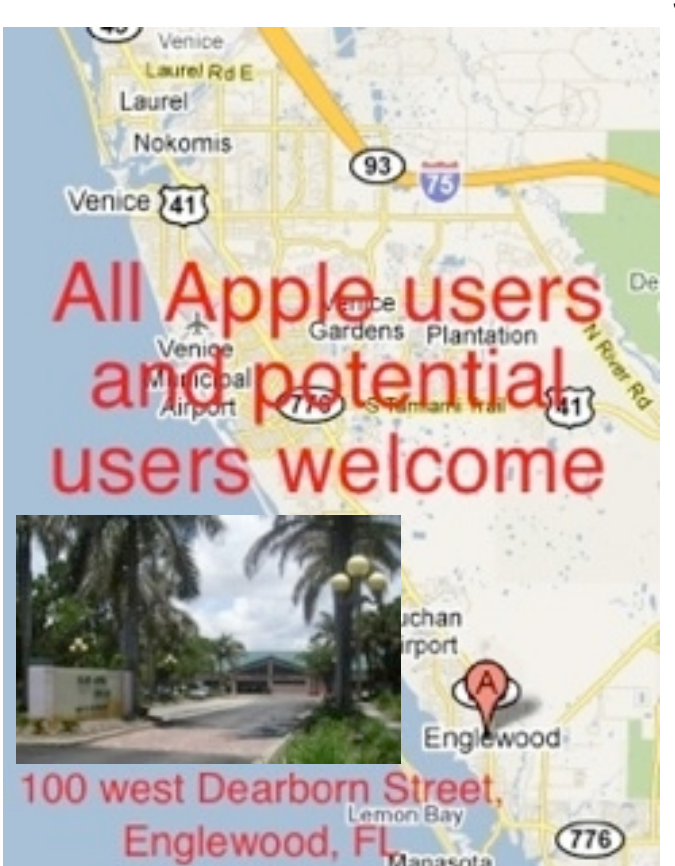

Seth gave us the good news that Mike Volpe is out of the hospital and recovering at home. Hopefully he will be able to join us at our next meeting. We are hoping to have our annual Pizza Social in March or April.

We are asking our members who do not know their operating system to check it out on their computers, so that when they have a question someone will be able to be more helpful. (To do this go under the apple (top left corner of the menu) and click on About This Mac it will say Version ---------), that is what operating system you are using.

Program for March 6. 2014.: on the front cover

Board Meeting 11:30 March 13, 2014 at Stefanos. SIG 2:00 March 13, 2014 at Elsie Quirk Library

The meeting was adjourned at 1:20 PM.

Respectfully submitted,

*—Carolyn Rosenfield*